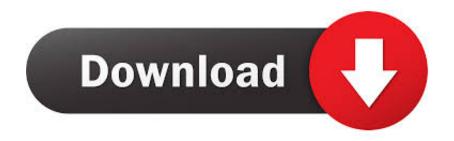

### Easeus Bitlocker

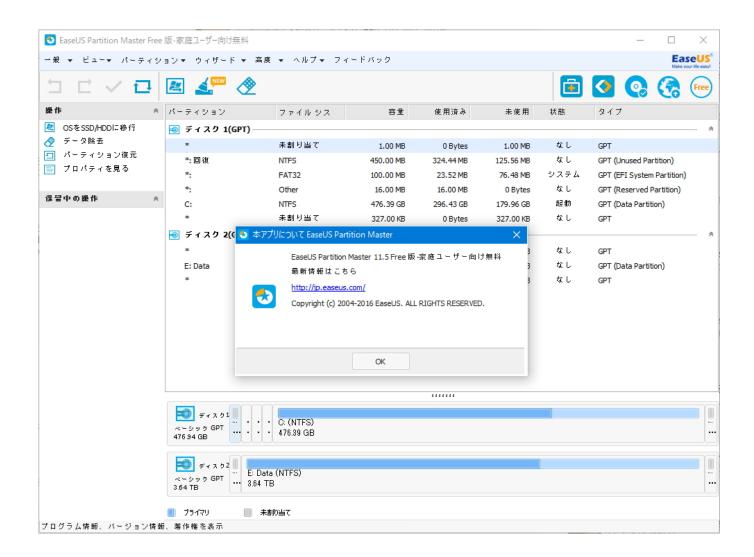

Easeus Bitlocker

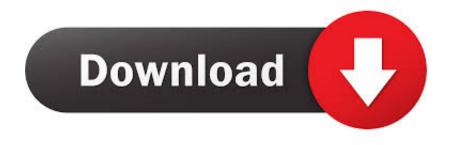

The process to recover files from Lost Partition/Lost Disk is the same with a regular recovery.. This software is highly recommended by over a million users It is more compatible than other partition software.. They could offer the following services after FREE diagnosis:1 Repair corrupted RAID structure2.

- 1. easeus bitlocker
- 2. easeus partition master bitlocker
- 3. easeus todo backup free bitlocker

Consult with EaseUS Data Recovery Experts for cost-efficient one-on-one manual recovery service.

# easeus bitlocker

easeus bitlocker, easeus bitlocker clone, easeus partition master bitlocker, easeus partition master free bitlocker, easeus todo backup free bitlocker, bitlocker easeus, easeus todo backup [2][2][2] bitlocker, easeus partition bitlocker <u>Download Maven On Mac</u>

You are recommended to follow the video guide in HERE to recover your files Do you need specialized Manual Data Recovery Services? You may need further help for tough data loss situations like reformatting drive, RAW disk, partition loss, repartition failures, system boot error and virtual disk corruption.. Unformat the drive which was formatted by mistake3 Repair damaged RAW drive that needs to be reformatted (Bitlocker encrypted drive is also supported)4. Mahabharat Star Plus Episodes

Download

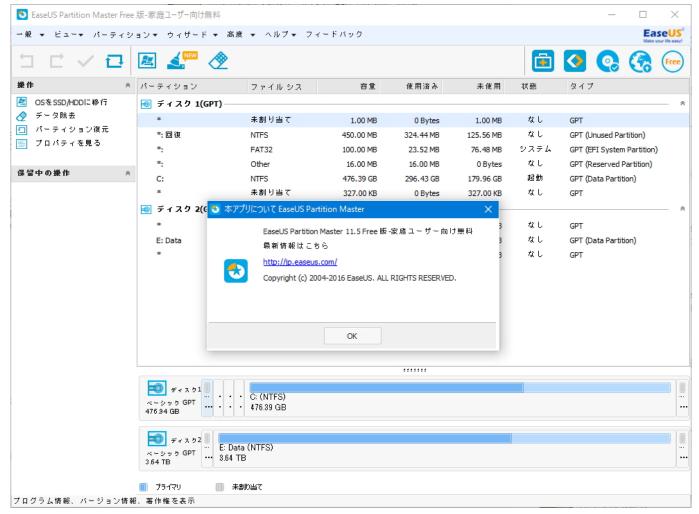

Teh1337 Mw2 Patch Download

# easeus partition master bitlocker

## How Do I Change A File - Download Free Apps

Repair corrupted virtual disk file ( vmdk, vhd, vhdx, etc )Activate Live Chat Call Us: 1-800-570-4634Easeus Bitlocker SoftwareEaseus Partition Master BitlockerEaseus Bitlocker KeyEaseUS Partition Master 15.. EaseUS ToDo Backup Acronis does not offer the Sector by Sector option for cloning. <u>Essential Teddy Pendergrass Rapidshare</u>

# easeus todo backup free bitlocker

### Disk Eject For Mac

scenarios you will need to recover your lost files through the Lost Partition/Lost Disk entry in EaseUS Data Recovery Wizard. This Article applies to:EaseUS Data Recovery Wizard for WindowsWhat is Lost Partition in EaseUS Data Recovery Wizard Sometimes, the partition is deleted due to various reasons such as power outage, misoperation, disk failure, etc.. Repair unbootable Windows operating system5 Recover/repair lost partition and reparitioned drive (the one that cannot be recovered by software)6.. Format BitLocker Encrypted Drive Using EaseUS Partition Tool EaseUS partition tool is the best disk formatting tool that you can try to format the hard drive, USB flash drive, SD card, and more to various file systems like FAT32, NTFS, FAT, etc. 773a7aa168 General Architecture For Text Engineering For Mac

773a7aa168

The Sims 3 Ambitions Free Download Full Version For Mac